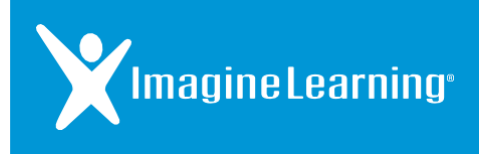

## Logging into Galileo K-12<sup>®</sup>

*Via a Web Browser*

## **Background Information**

## Galileo K-12 is now part of Imagine Learning

With the new partnership between Imagine Learning and Assessment Technology, Inc. (ATI), the process for logging into Galileo K-12 via a web browser has changed.

To access the Galileo K-12 application you have used in the past, you and your students will visit a new URL. With this new log in experience comes an exciting new option for your students – access via QR code!

If you have technology or navigation questions as your students complete the assessments, please contact the Imagine Learning Customer Care Team at 866.457.8776 (call or text) or support@imaginelearning.com.

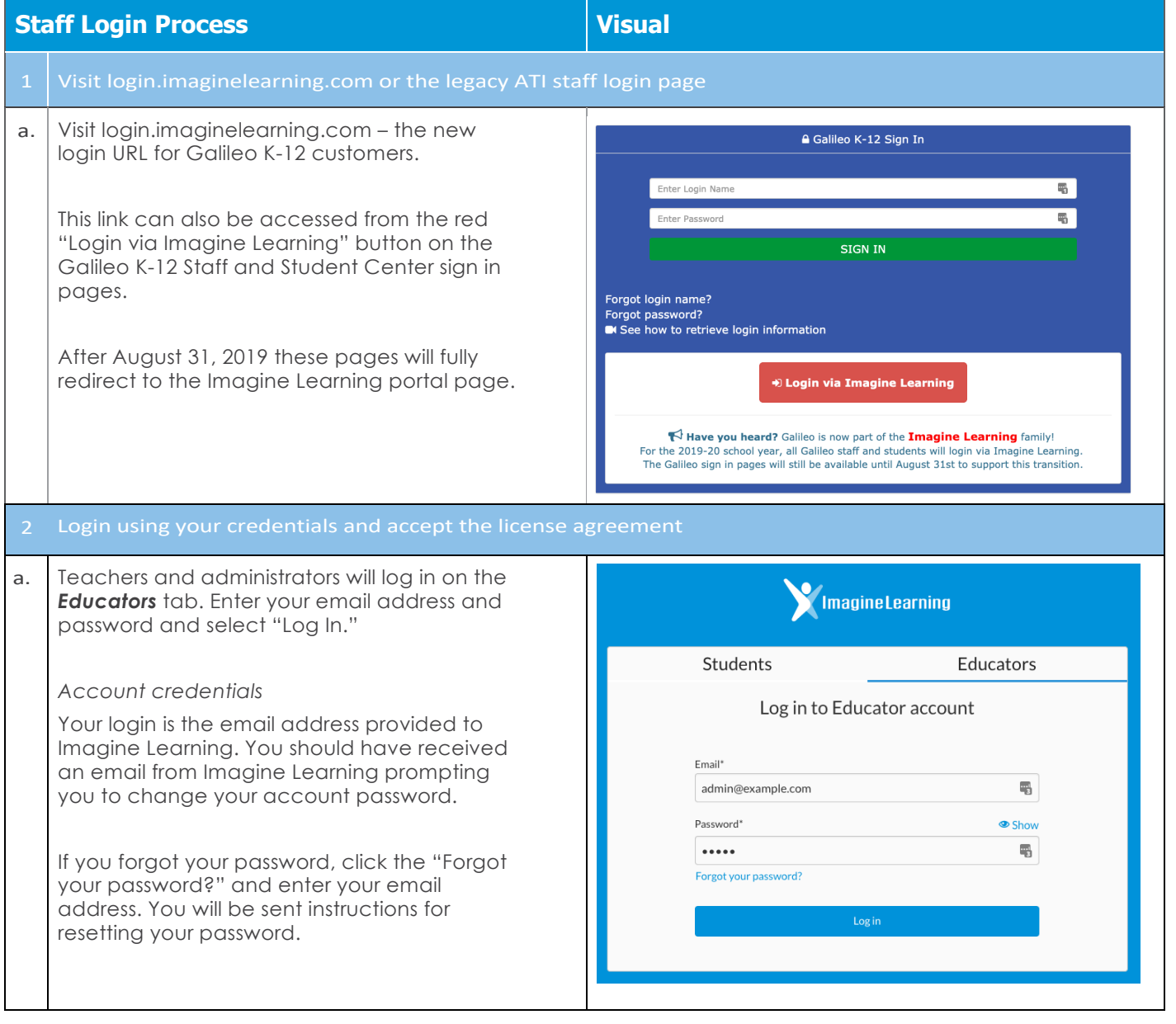

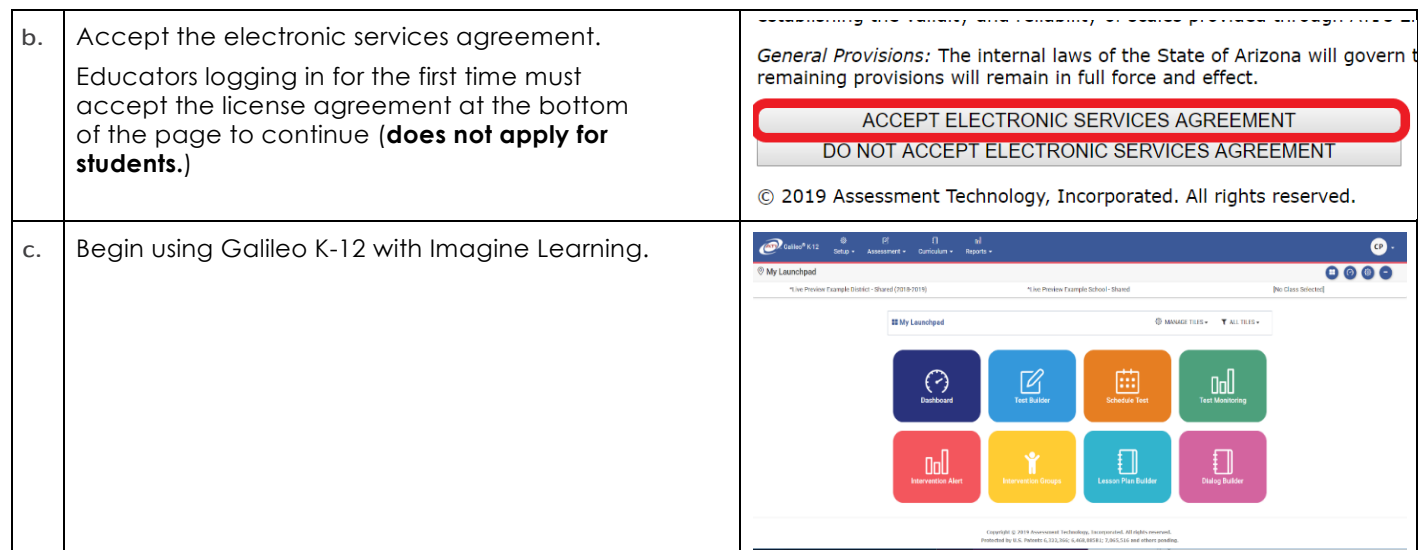

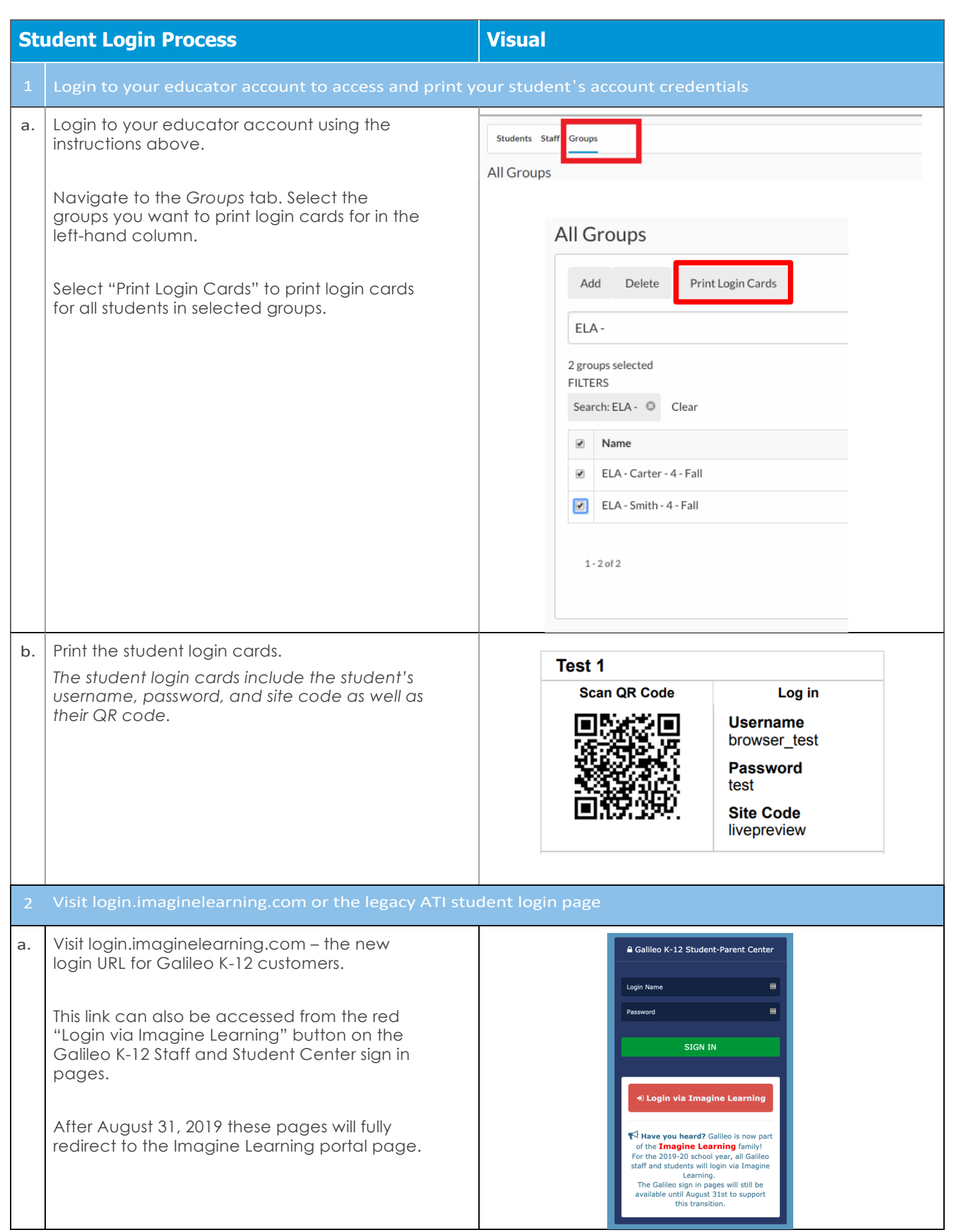

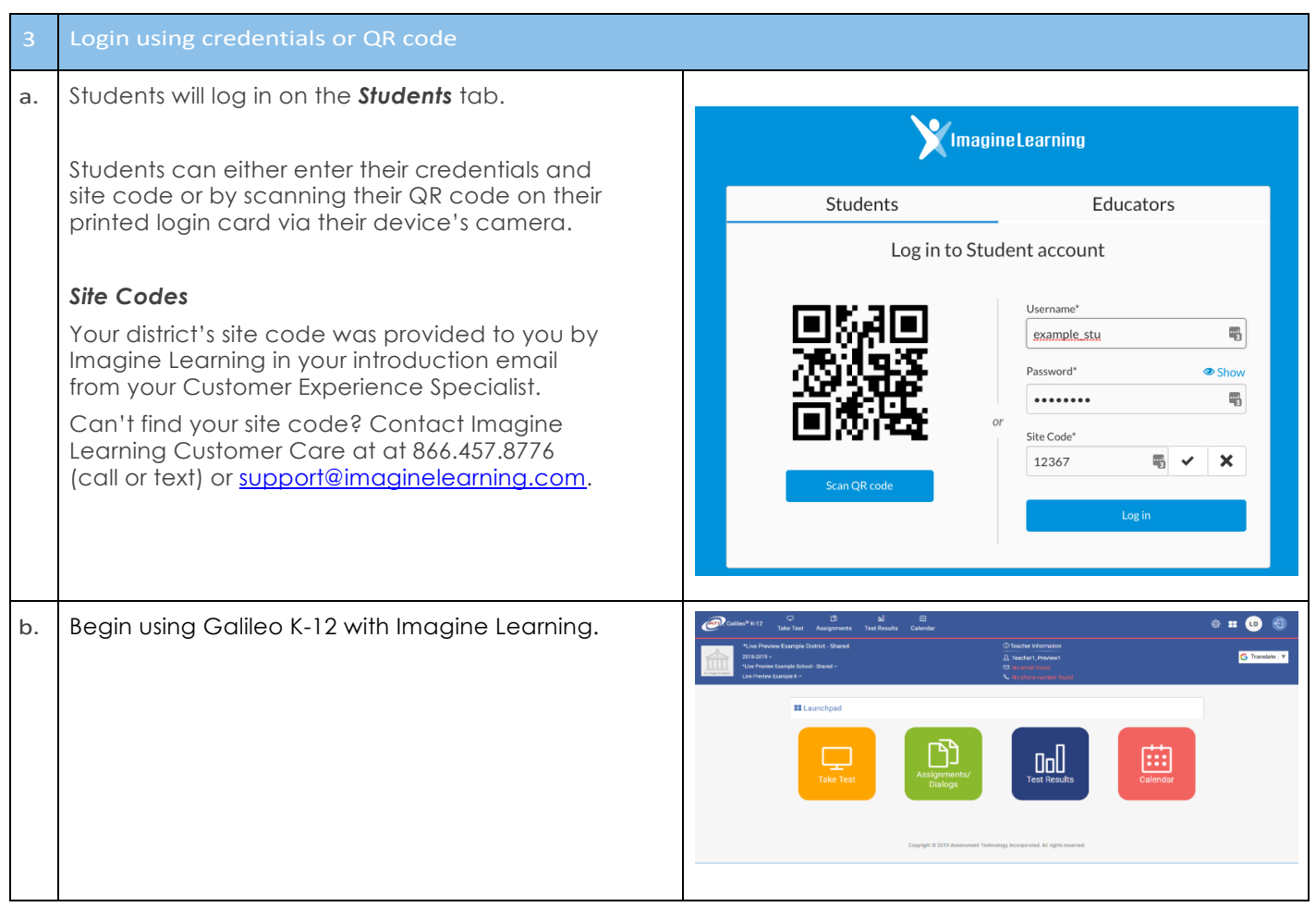